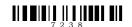

## 7238

# BOARD DIPLOMA EXAMINATION, (C-20) JUNE/JULY—2022

#### **DCME - THIRD SEMESTER EXAMINATION**

### DATA BASE MANAGEMENT SYSTEM

Time: 3 hours [ Total Marks: 80

#### PART—A

 $3 \times 10 = 30$ 

**Instructions:** (1) Answer **all** questions.

- (2) Each question carries three marks.
- (3) Answers should be brief and straight to the point and shall not exceed five simple sentences.
- 1. Define the terms entity and entity set.
- **2.** State the purpose of DBMS.
- **3.** Give the query to display the names of all the employees whose salary >10000 from emp table.
- 4. List any six DDL commands of SQL with their syntax.
- **5.** Give the structure of a PL/SQL block.
- **6.** List any six features of PL/SQL.
- 7. Define an exception.
- **8.** Write any three advantages of triggers.
- **9.** What is MongoDB?
- **10.** Define CAP theorem.

 **PART—B** 8×5=40

**Instructions:** (1) Answer **all** questions.

- (2) Each question carries eight marks.
- (3) Answers should be comprehensive and criterion for valuation is the content but not the length of the answer.
- 11. (a) Explain the structure of database system with legible sketch.

(OR)

- (b) Explain CODD's twelve rules for RDBMS.
- 12. (a) Explain transaction control commands in SQL with syntax.

(OR)

- (b) Explain any five data types available in SQL with proper examples in each case.
- **13.** (a) Explain all the looping statements of PL/SQL with syntax and examples.

(OR)

- (b) Develop a PL/SQL program to reverse the given number.
- **14.** (a) Explain the user defined exceptions with syntax in PL/SQL.

(OR)

- (b) Describe implicit and explicit cursors with examples.
- **15.** (a) Write the procedure of inserting and updating documents in MongoDB with example.

(OR)

(b) Explain the need of NoSQL as alternative to RDBMS.

**PART—C**  $10 \times 1 = 10$ 

**Instructions:** (1) Answer the following question.

- (2) Question carries ten marks.
- (3) Answers should be comprehensive and criterion for valuation is the content but not the length of the answer.
- 16. How do you create an employee table with id, name, age, address and salary by choosing appropriate data types for the columns and with a minimum of 5 records and can you create a view to store and display minimum, maximum and average salaries of all the employees without modifying the table contents? Justify your answer.

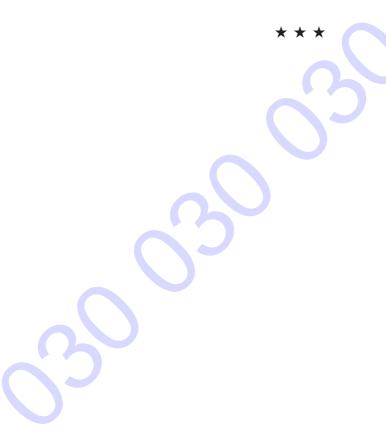